## **Guidance on Creating an Account and Processing an Access NI Online Application**

Before processing your Access NI Application Form online, please ensure you have the following information:

- National Insurance (if applicable)
- Valid/current Driving Licence (if applicable)
- Valid/current Passport (if applicable)
- Make sure you know a 5 year address history
- The Catholic Church Northern Diocese PIN NUMBER (785587) you will be asked to enter this number after logging into the Access NI Application Form Website.
- Please ensure that the Applicant completes Part  $1 \& PSC Chair$  completes and signs Part  $2$  of the ID Verification Form
- The applicant to complete and sign the Confidential Declaration Form, place the form in a sealed envelop.
- Post both these form to: Vetting Office at least 2 DAYS IN ADVANCE of submitting the Access NI Application online.

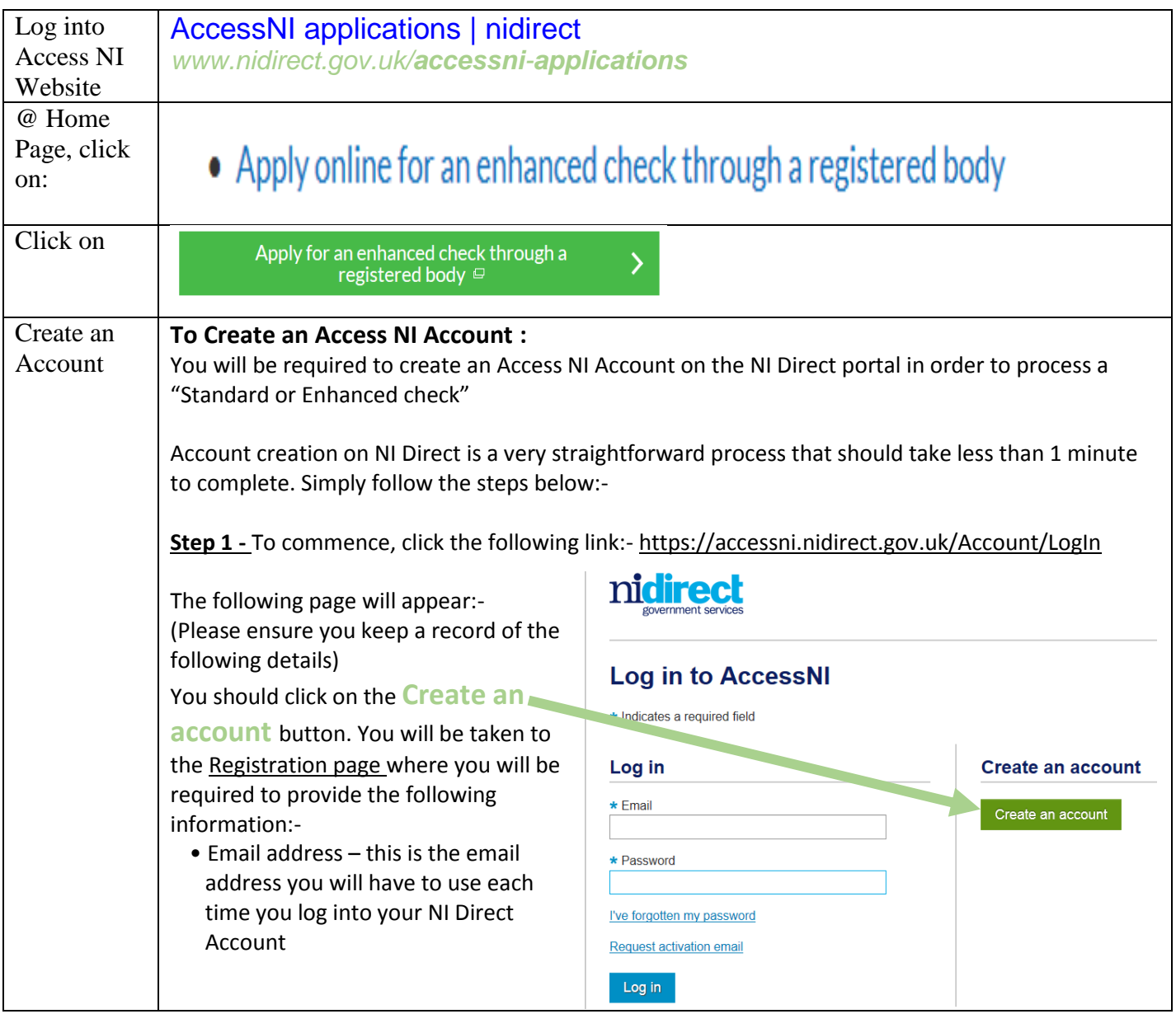

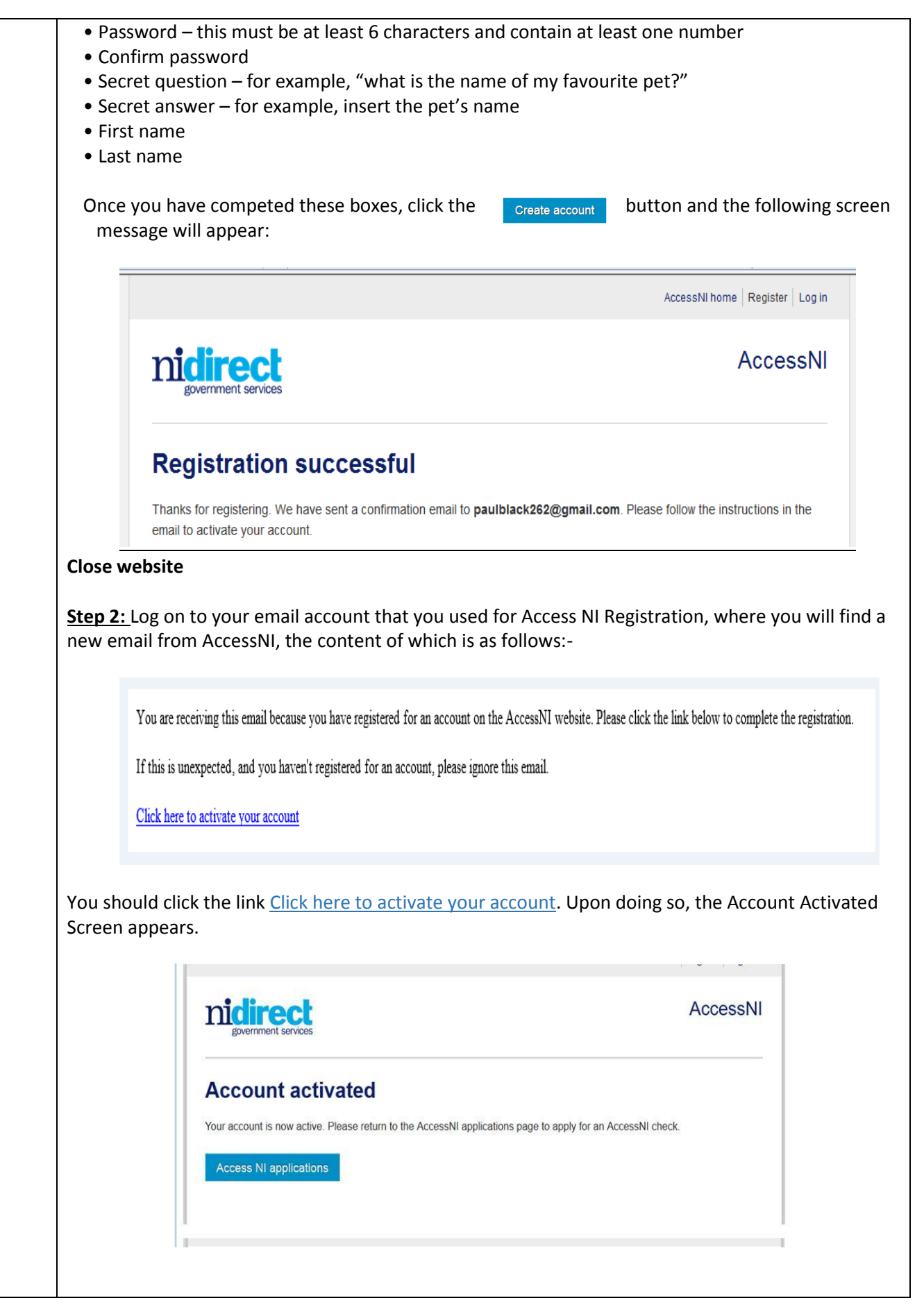

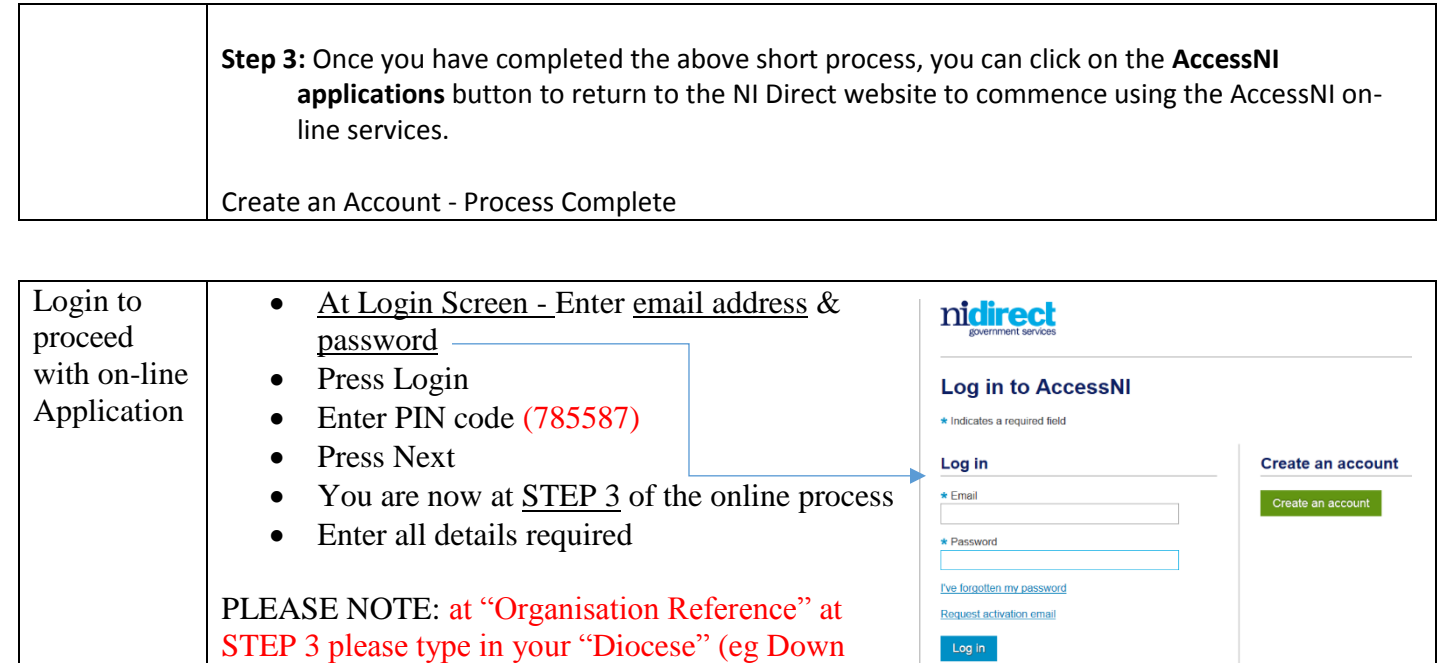

Your online application will be matched with your ID Verification Form and Confidential

Declaration Form by Vetting Staff and further processed to Access NI.

and Connor, Armagh, Derry, Dromore, Clougher or

Continue to end and submit application

Kilmore,